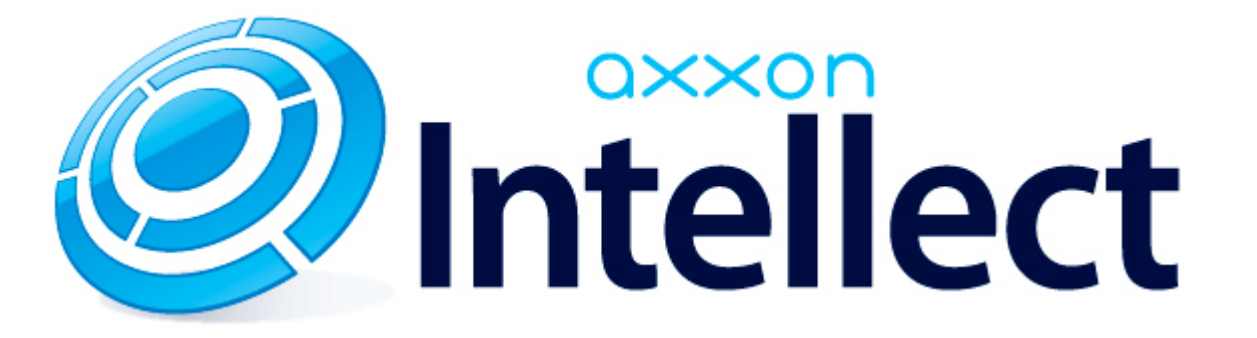

Справочник ключей реестра

# <span id="page-1-0"></span>**Справочник ключей реестра**

#### **Таблицы**

- [Интеллект базовый](#page-2-0)
	- [Видео](#page-2-1)
	- [Звук Интеллект](#page-19-0)
	- [Ядро Интеллект](#page-20-0)
	- [Телеметрия](#page-24-0)
	- $\bullet$  [Player](#page-27-0)
	- [Протокол событий](#page-27-1)
	- [Отключение объектов в системе](#page-28-0)
	- [IP Интеграция](#page-28-1)
	- [Модуль импорта](#page-30-0)
	- [Специализированная клавиатура](#page-31-0)
	- [Видео аналитика](#page-32-0)
	- [Web-сервер](#page-33-0)
	- [Карта](#page-33-1)
	- [Сервис почтовых сообщений](#page-34-0)
	- [Сервис коротких сообщений](#page-34-1)
	- [Скрипт](#page-34-2)
	- [Детектор оставленных предметов объекта Трекер](#page-35-0)
	- [Утилита AviExport](#page-38-0)
	- [RTSP-сервер](#page-39-0)
	- [ЕЦХД](#page-39-1)
- **[POS-Интеллект](#page-40-0)**
- [FACE-Интеллект](#page-40-1)
- [Пакет детекторов для Интеллект](#page-42-0)
- [ACFA-Интеллект](#page-42-1)
- [Авто-Интеллект](#page-48-0)
- [Мониторинг работоспособности систем безопасности](#page-50-0)
- [VideoIQ7. Отличия от Интеллекта](#page-51-0)

#### **Обозначения**

В данном документе приняты следующие обозначения:

**(х32)** – раздел реестра HKEY\_LOCAL\_MACHINE\SOFTWARE\ITV\INTELLECT\

**(x64)** – раздел реестра

HKEY\_LOCAL\_MACHINE\SOFTWARE\Wow6432Node\ITV\INTELLECT

Общие сведения о системном реестре ОС Windows и работе с ним приведены в документе [Руководство администратора](https://doc.axxonsoft.com/confluence/pages/viewpage.action?pageId=124979269), раздел [Работа с системным реестром ОС Windows](https://doc.axxonsoft.com/confluence/pages/viewpage.action?pageId=124979982).

# <span id="page-2-0"></span>**Интеллект базовый**

## <span id="page-2-1"></span>**Видео**

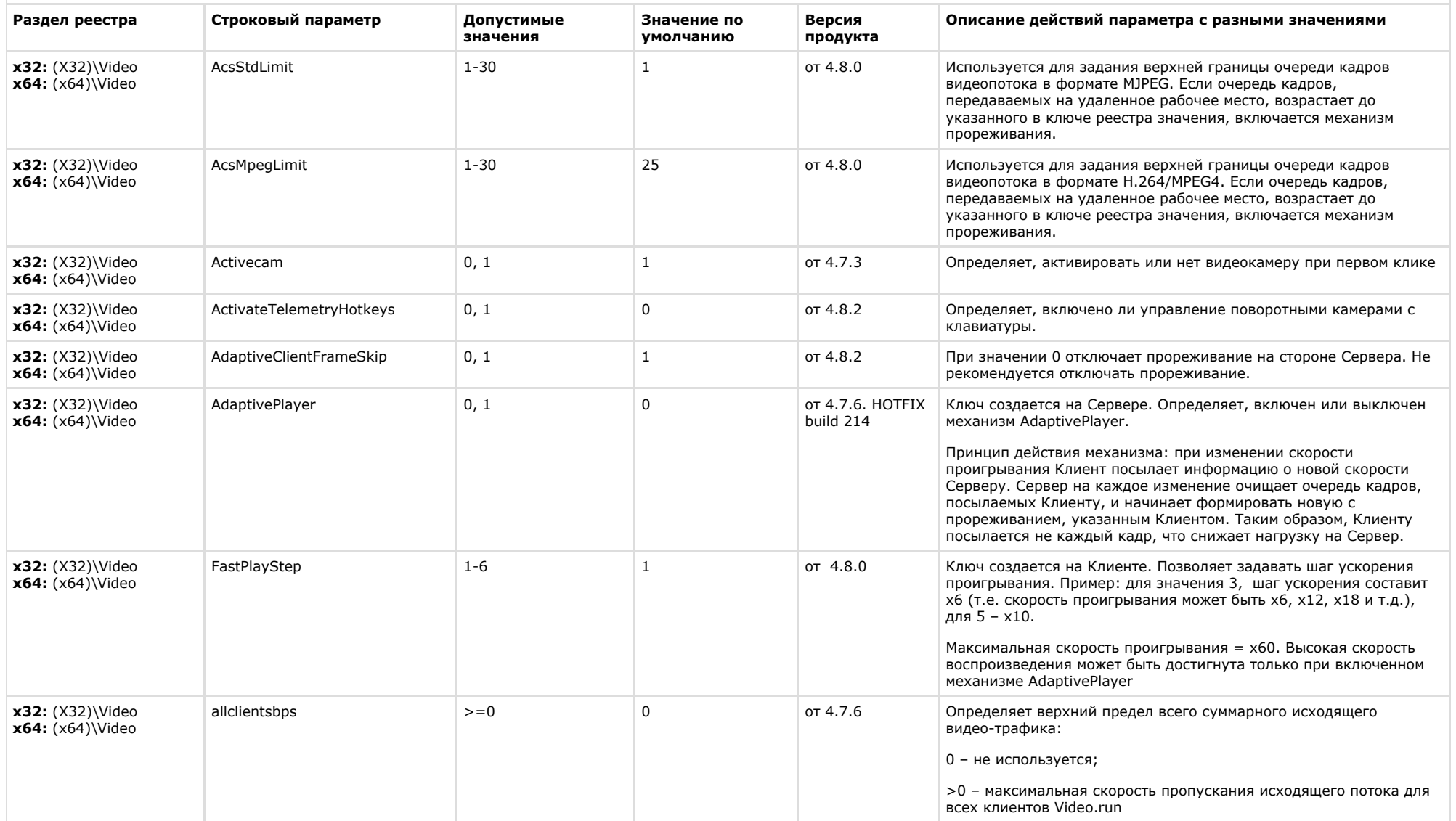

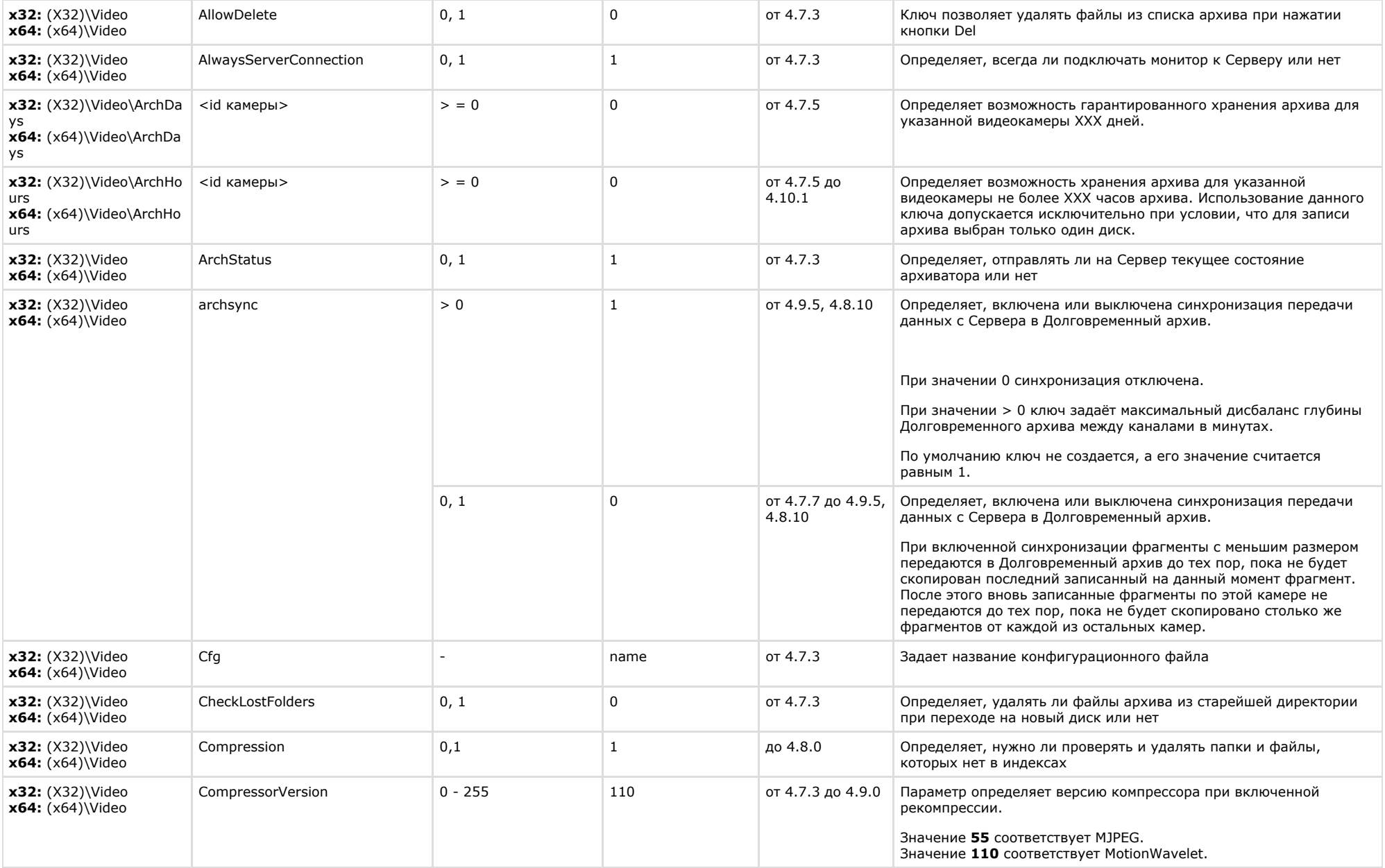

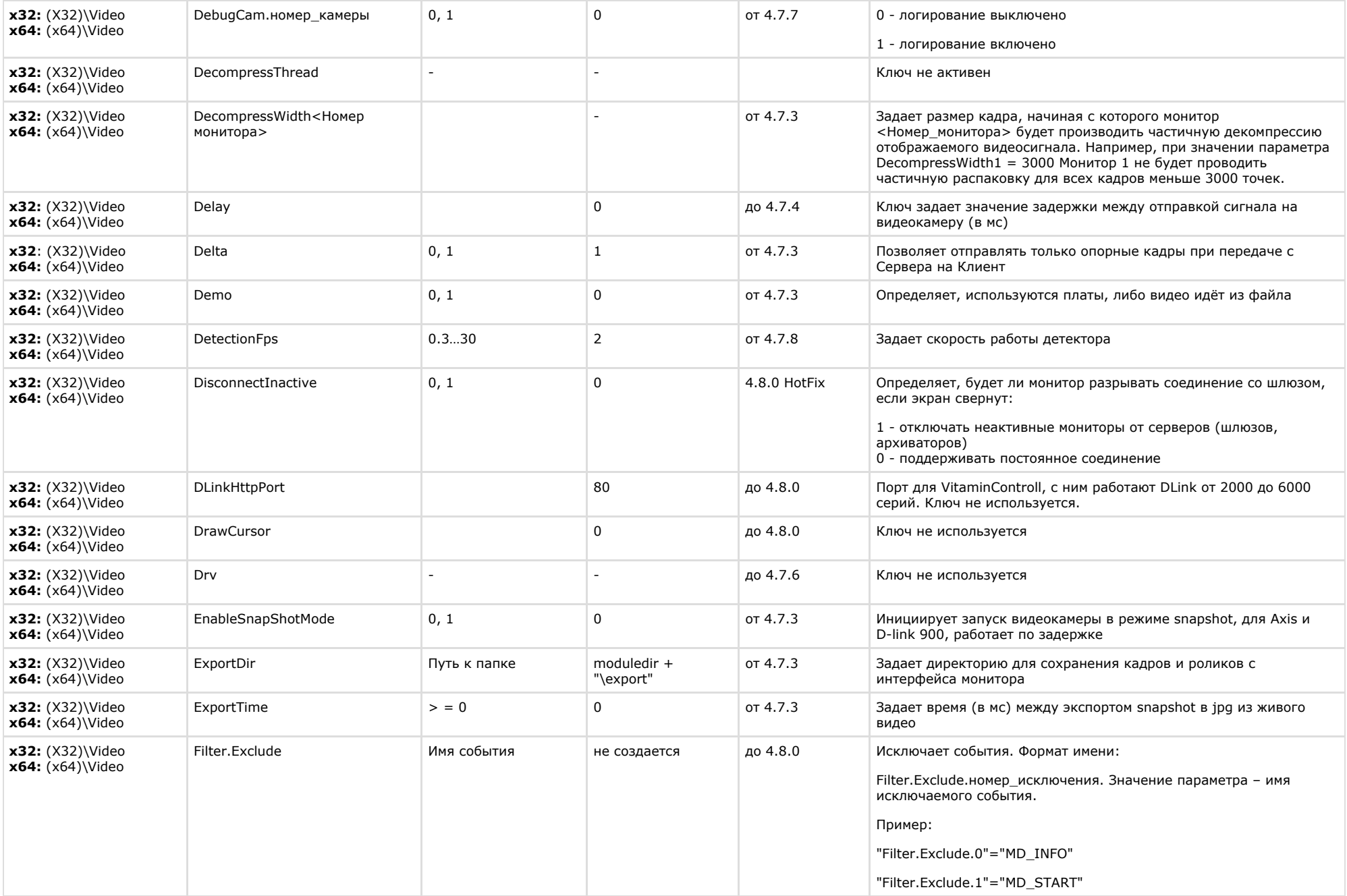

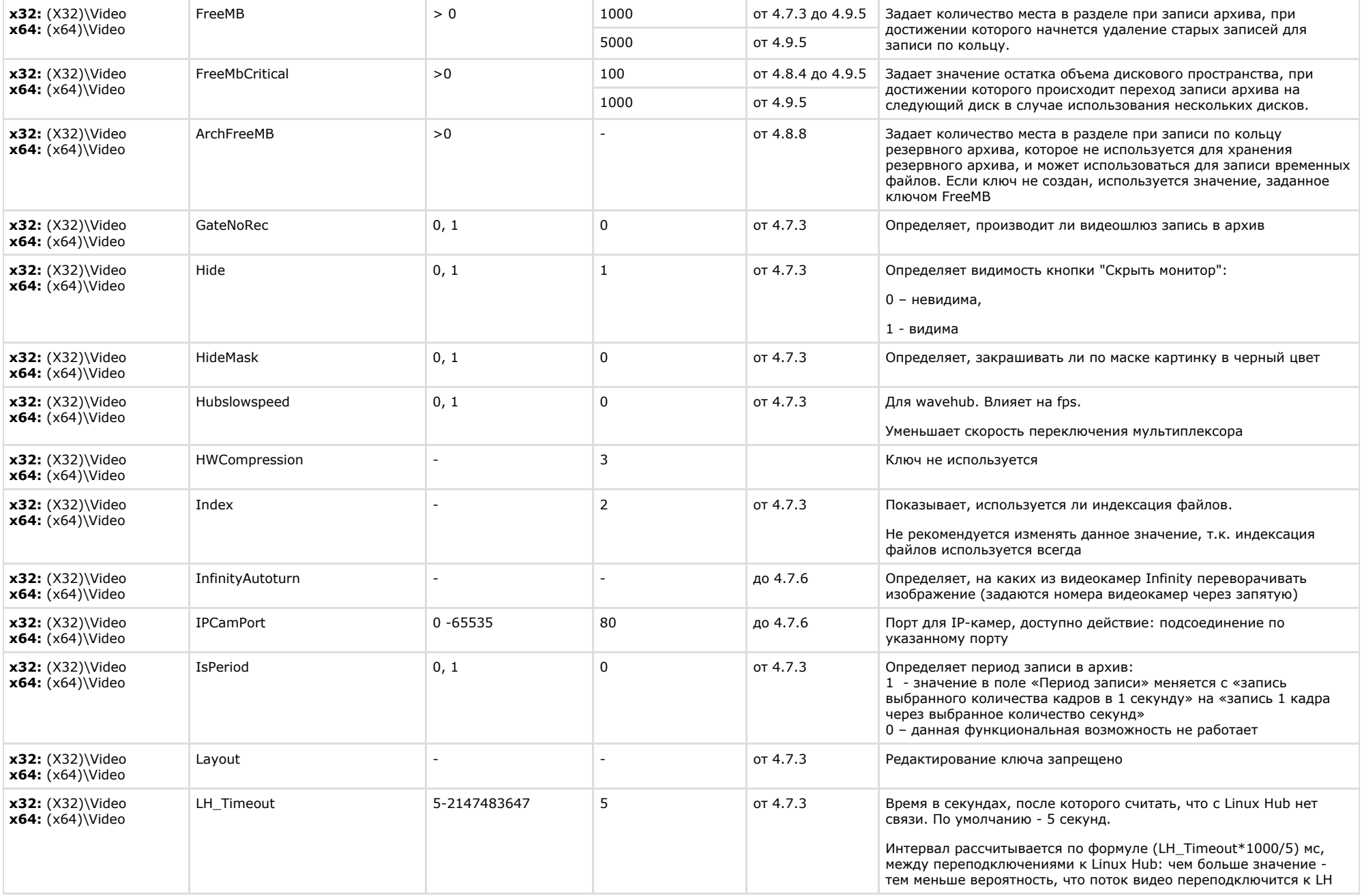

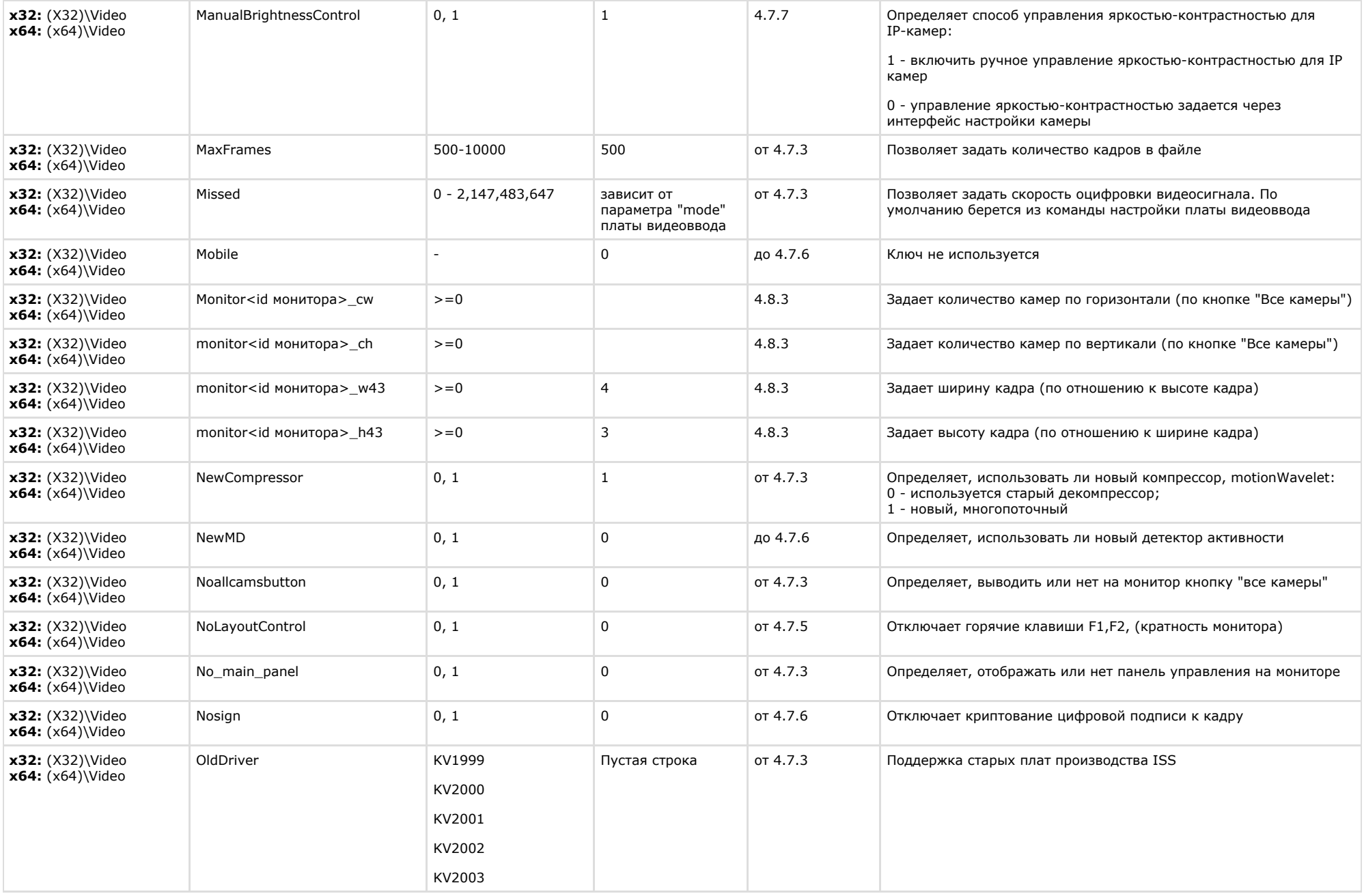

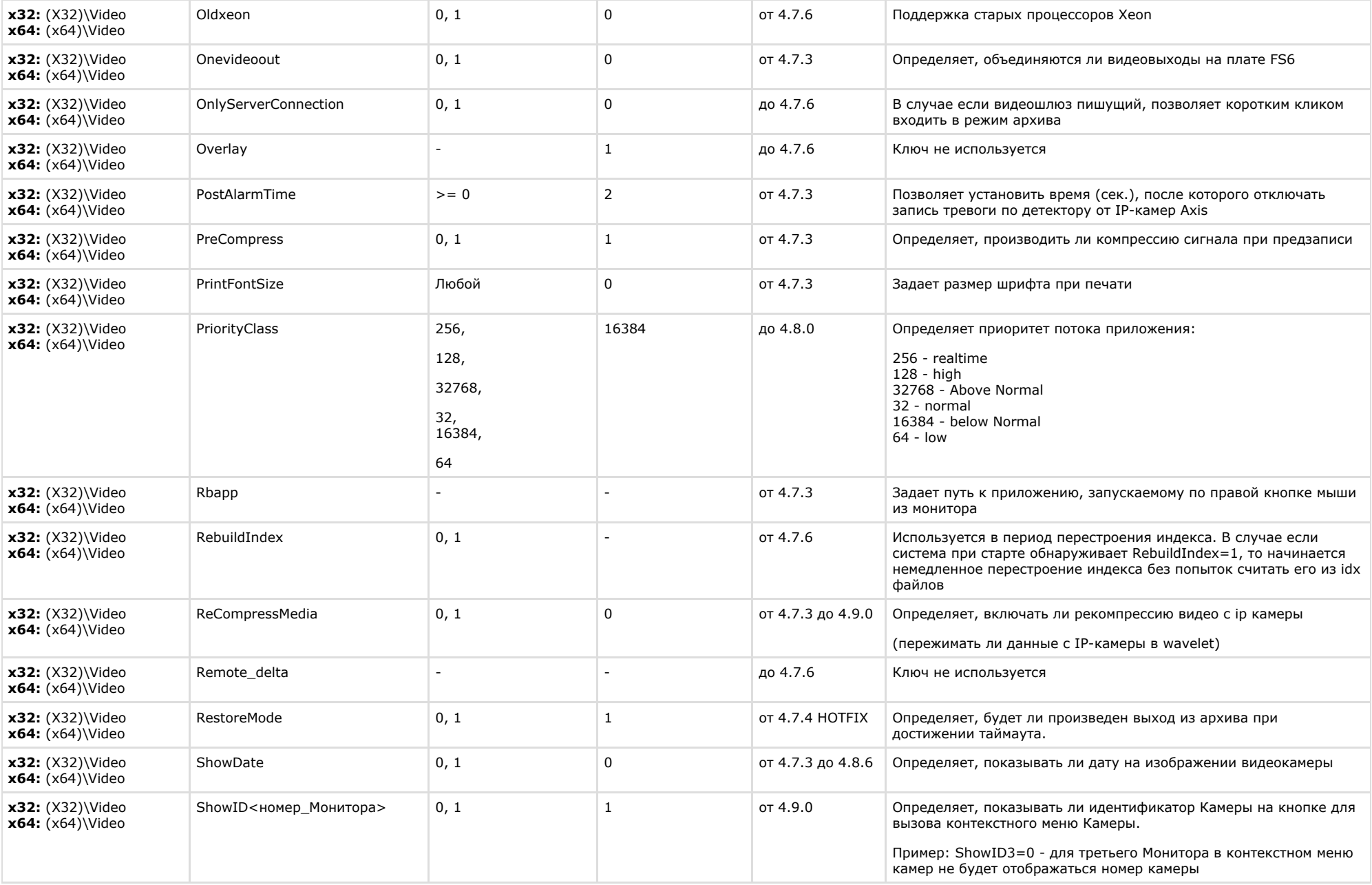

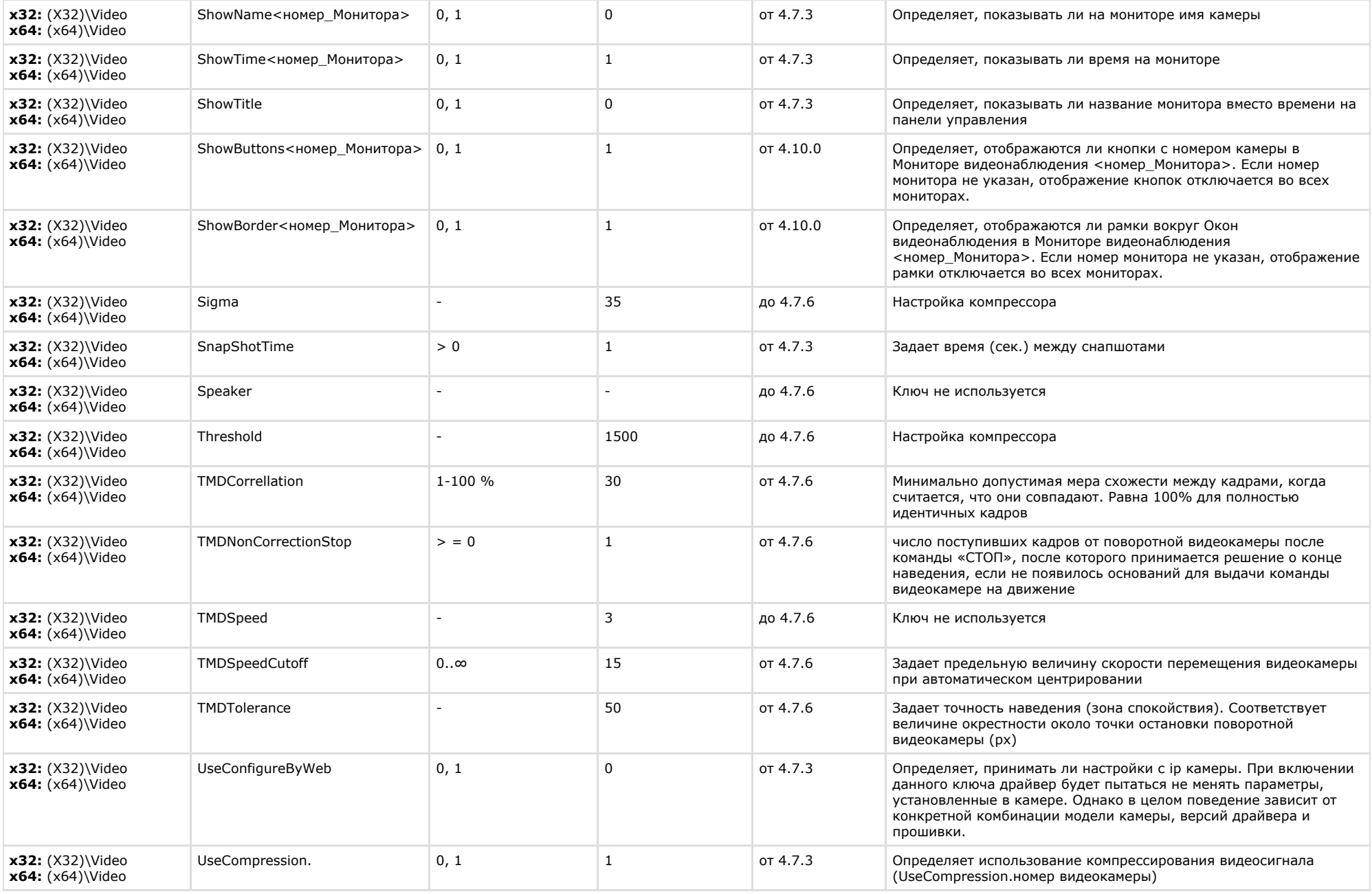

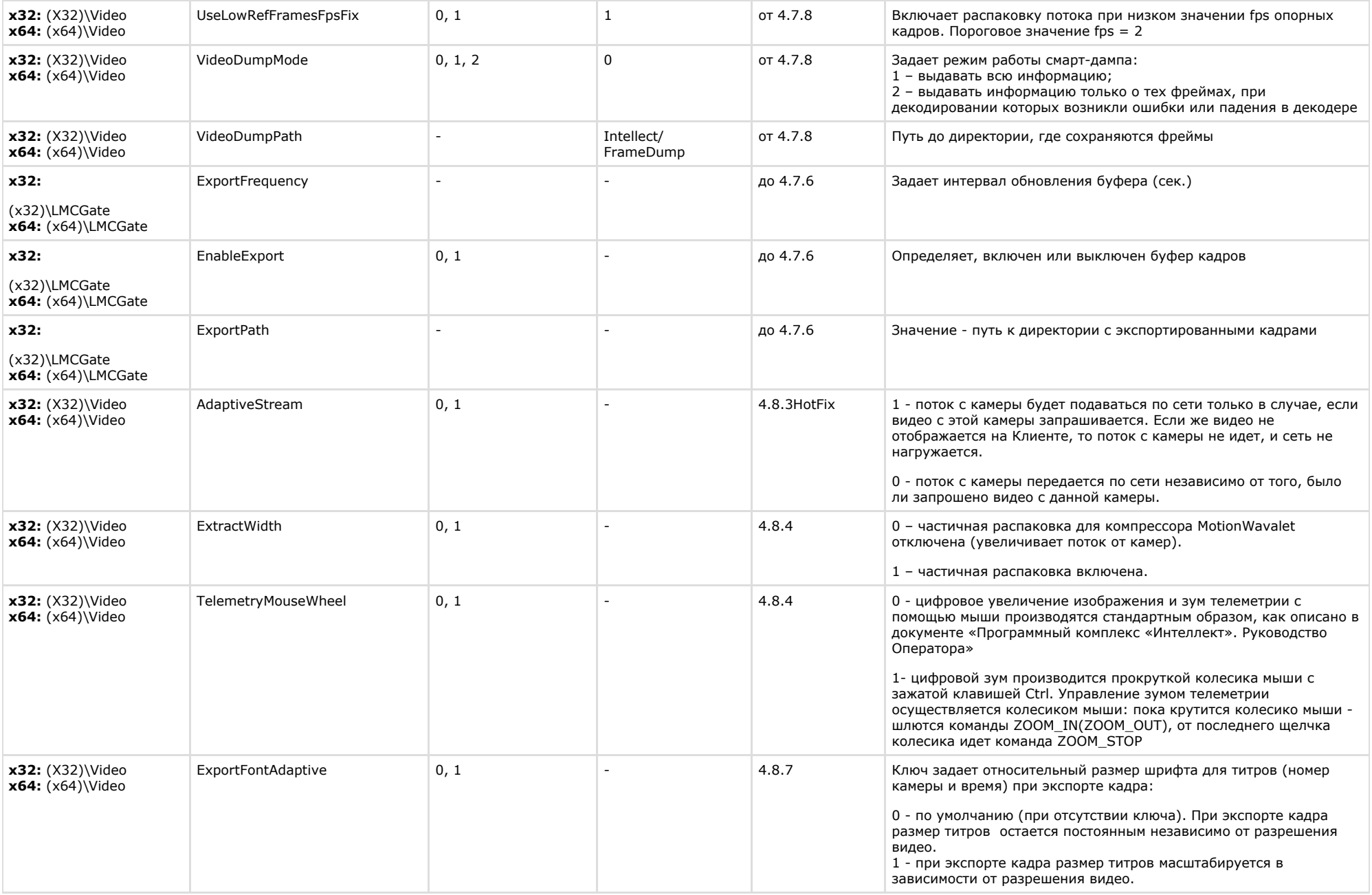

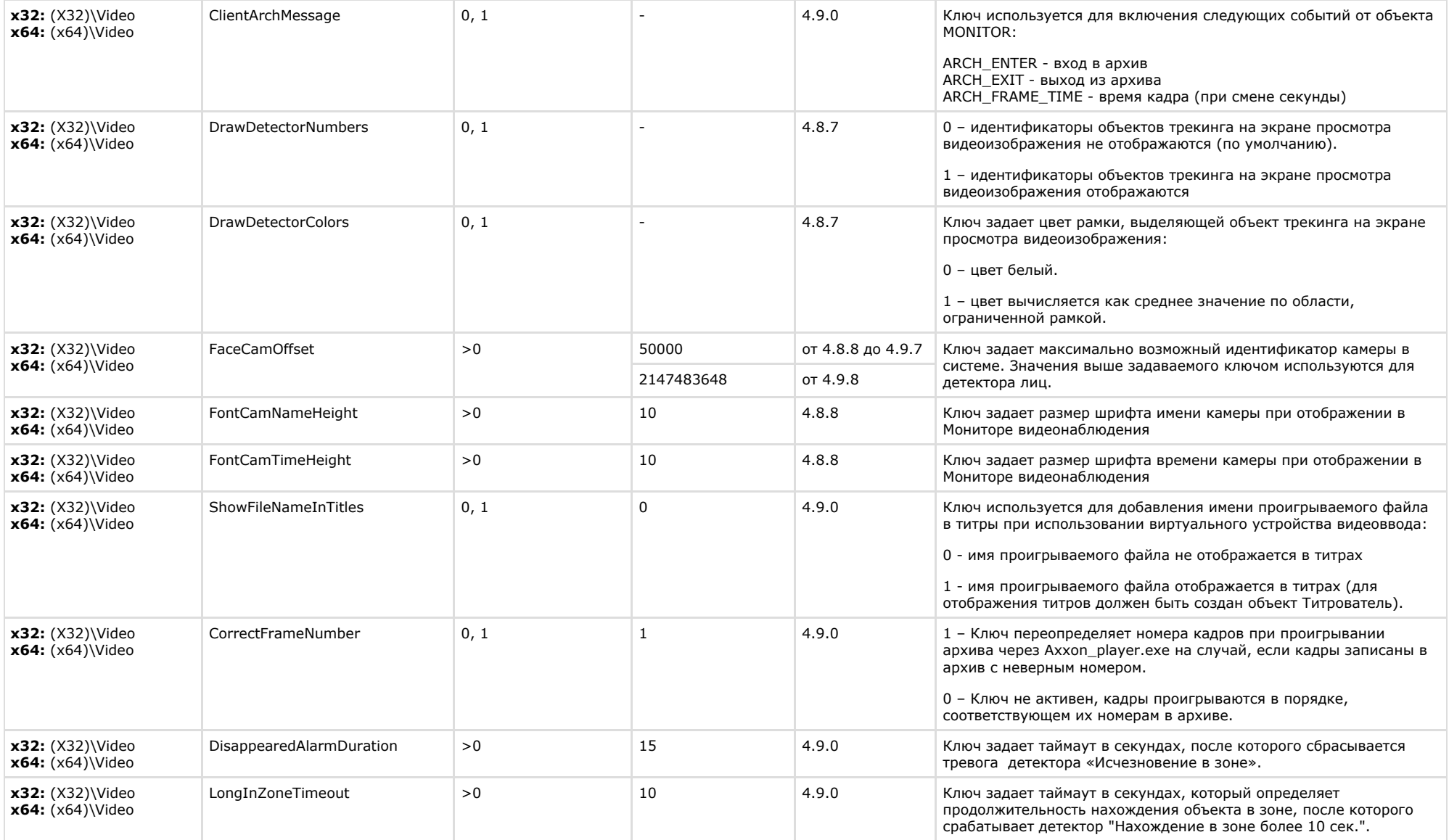

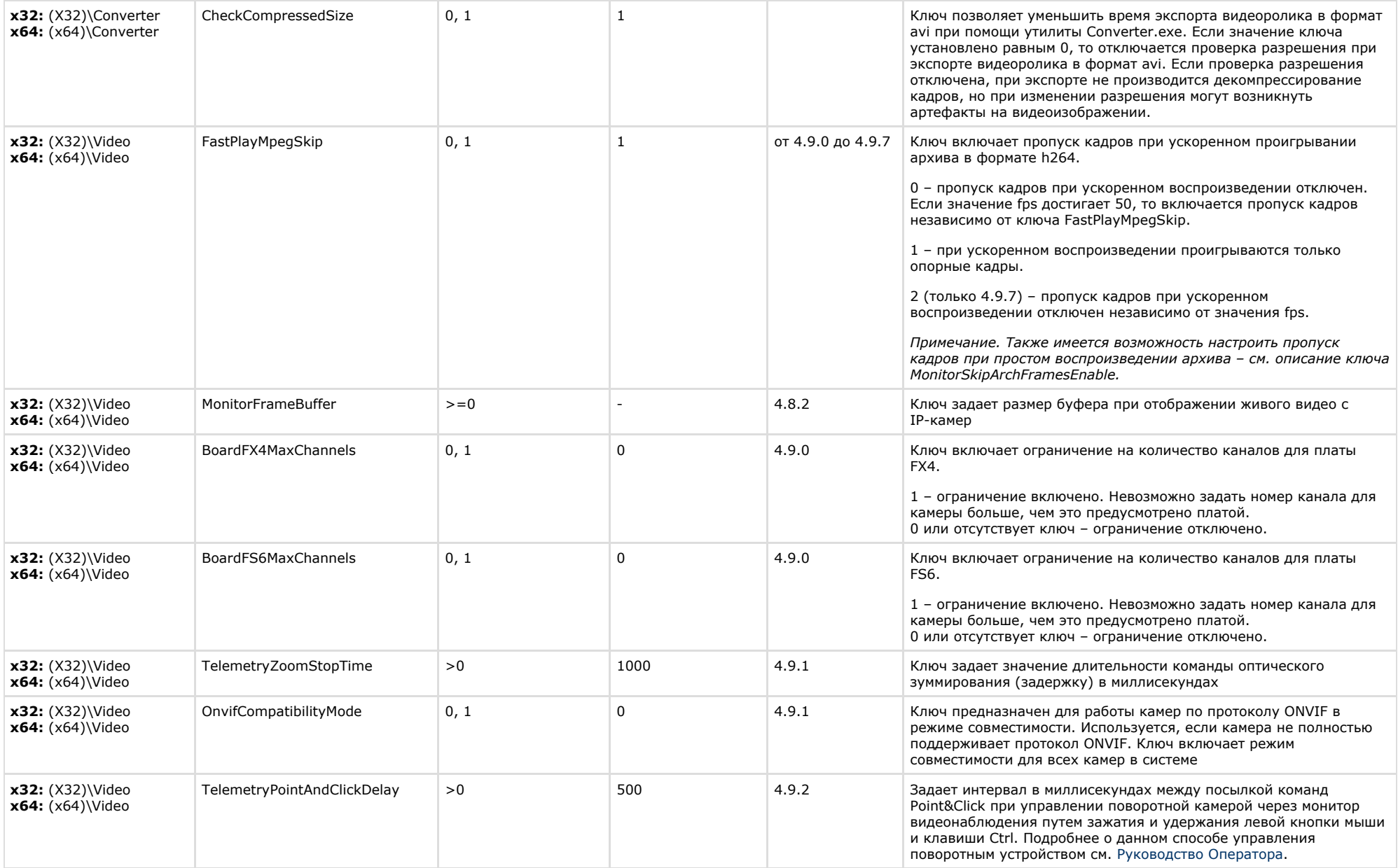

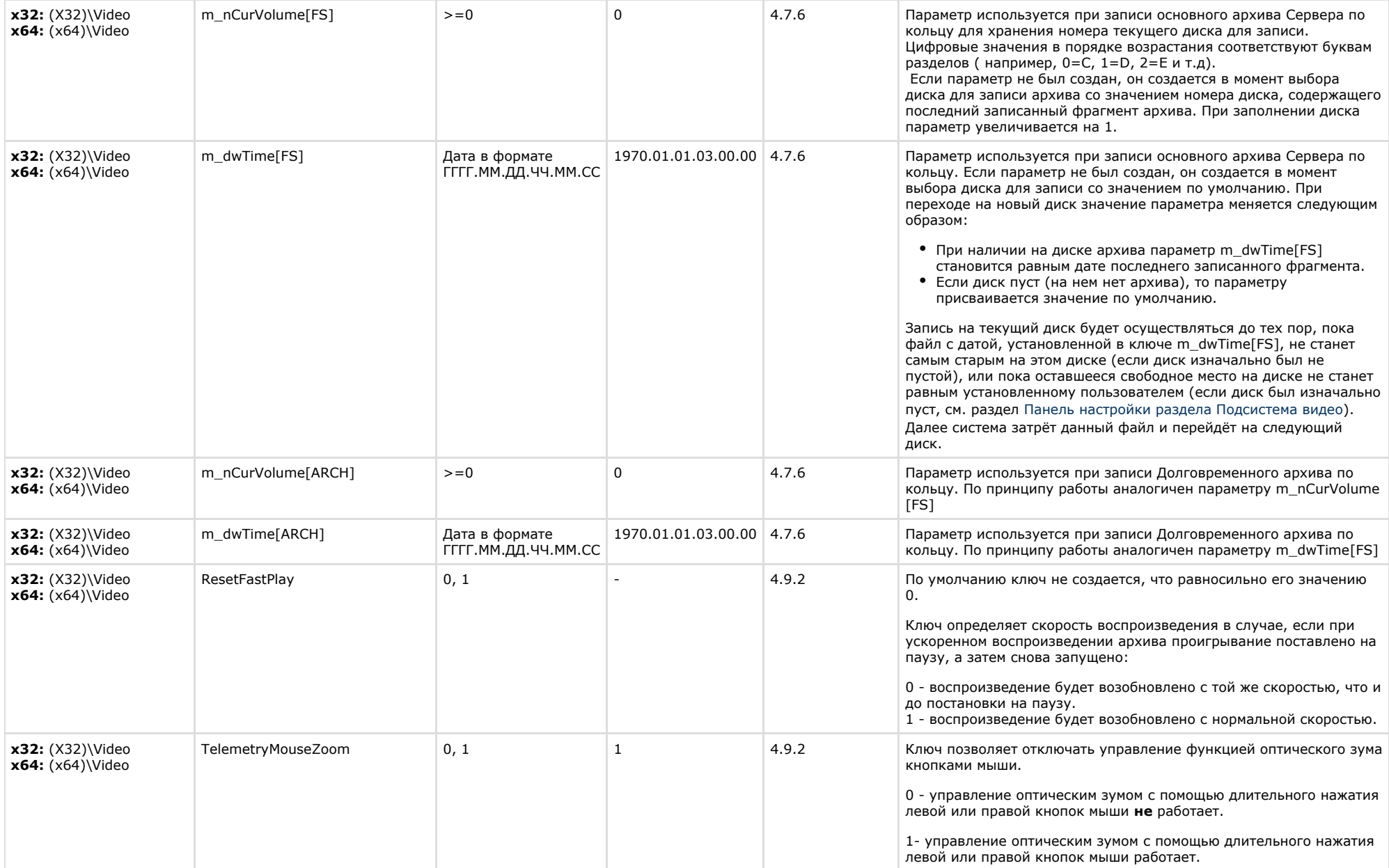

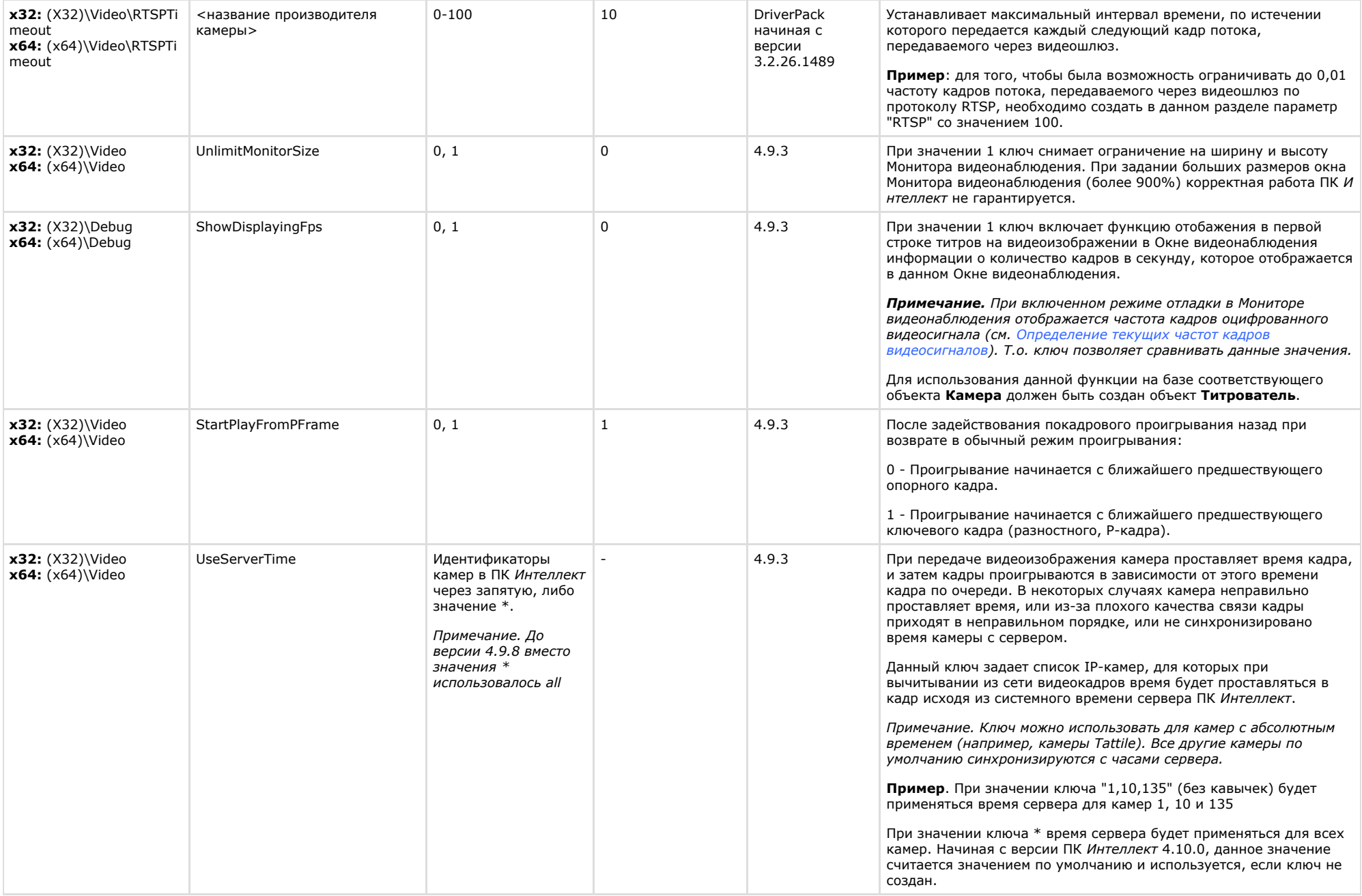

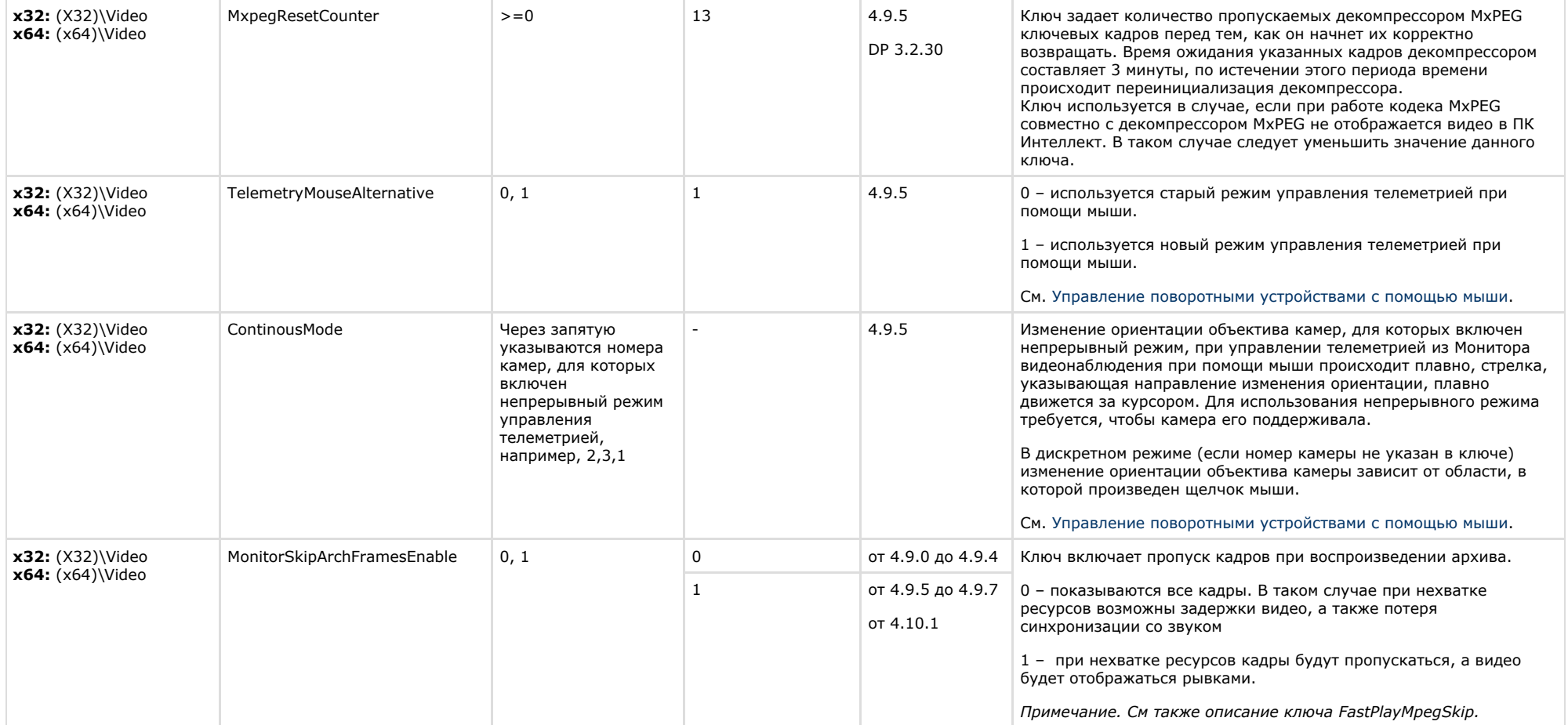

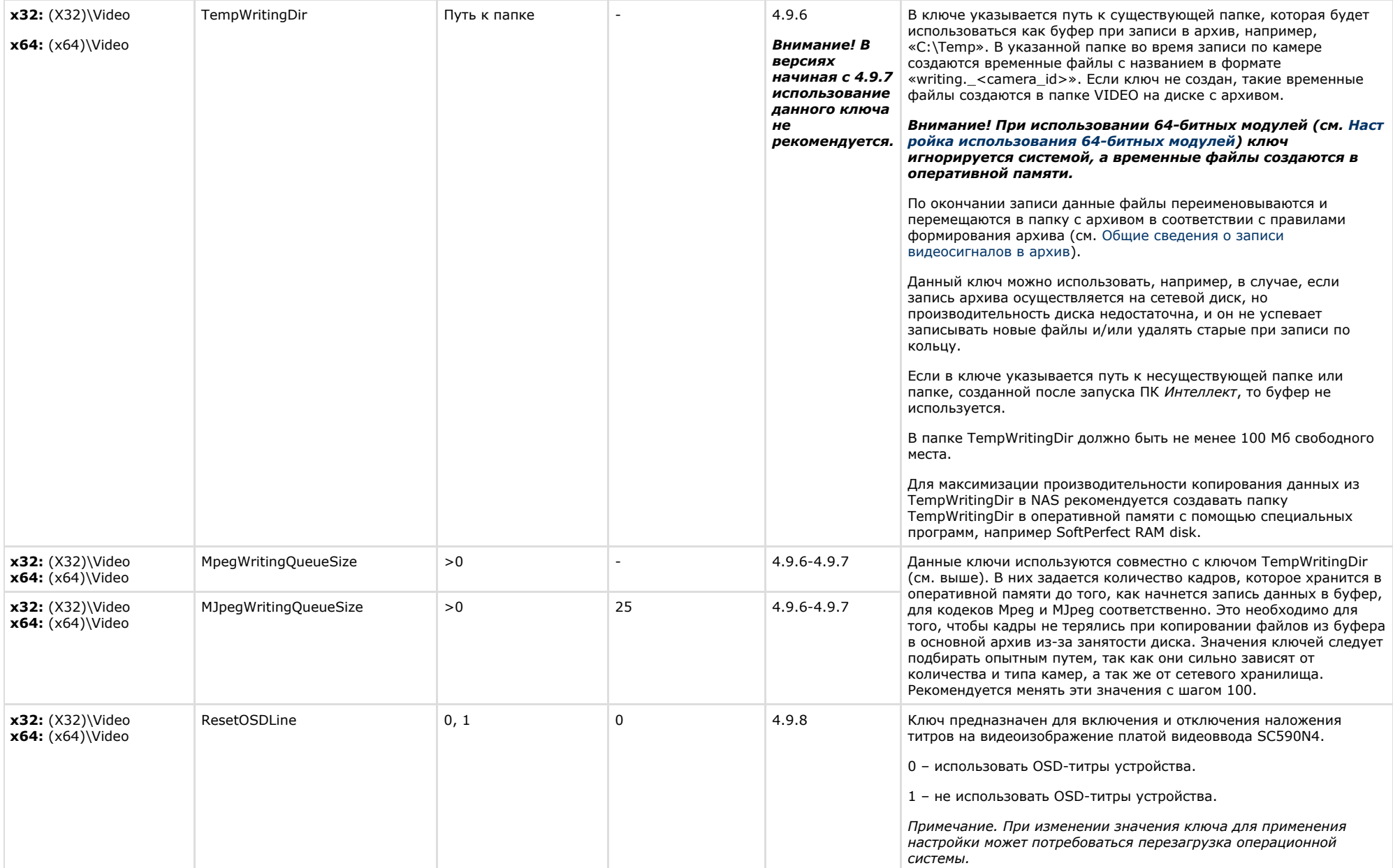

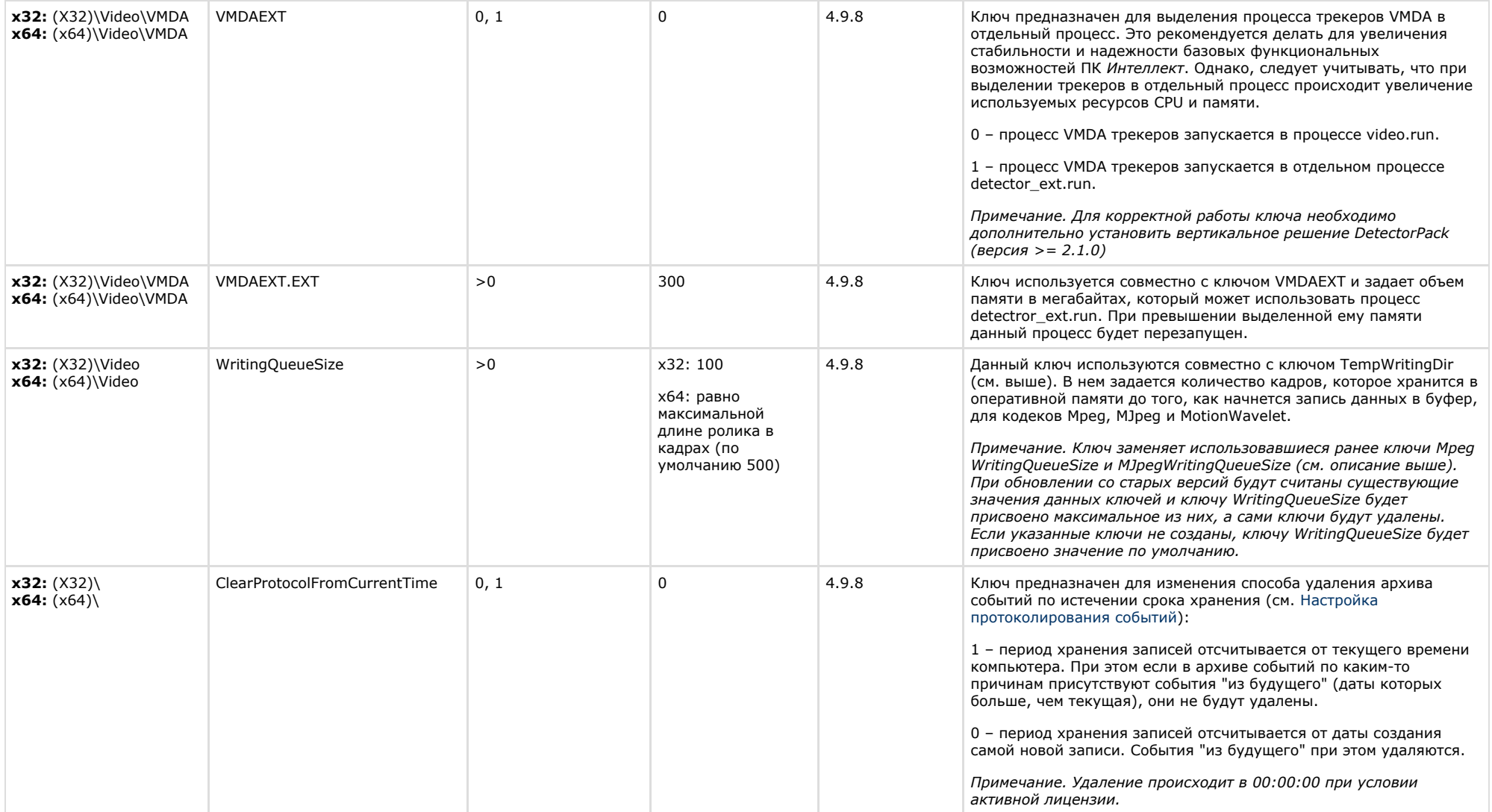

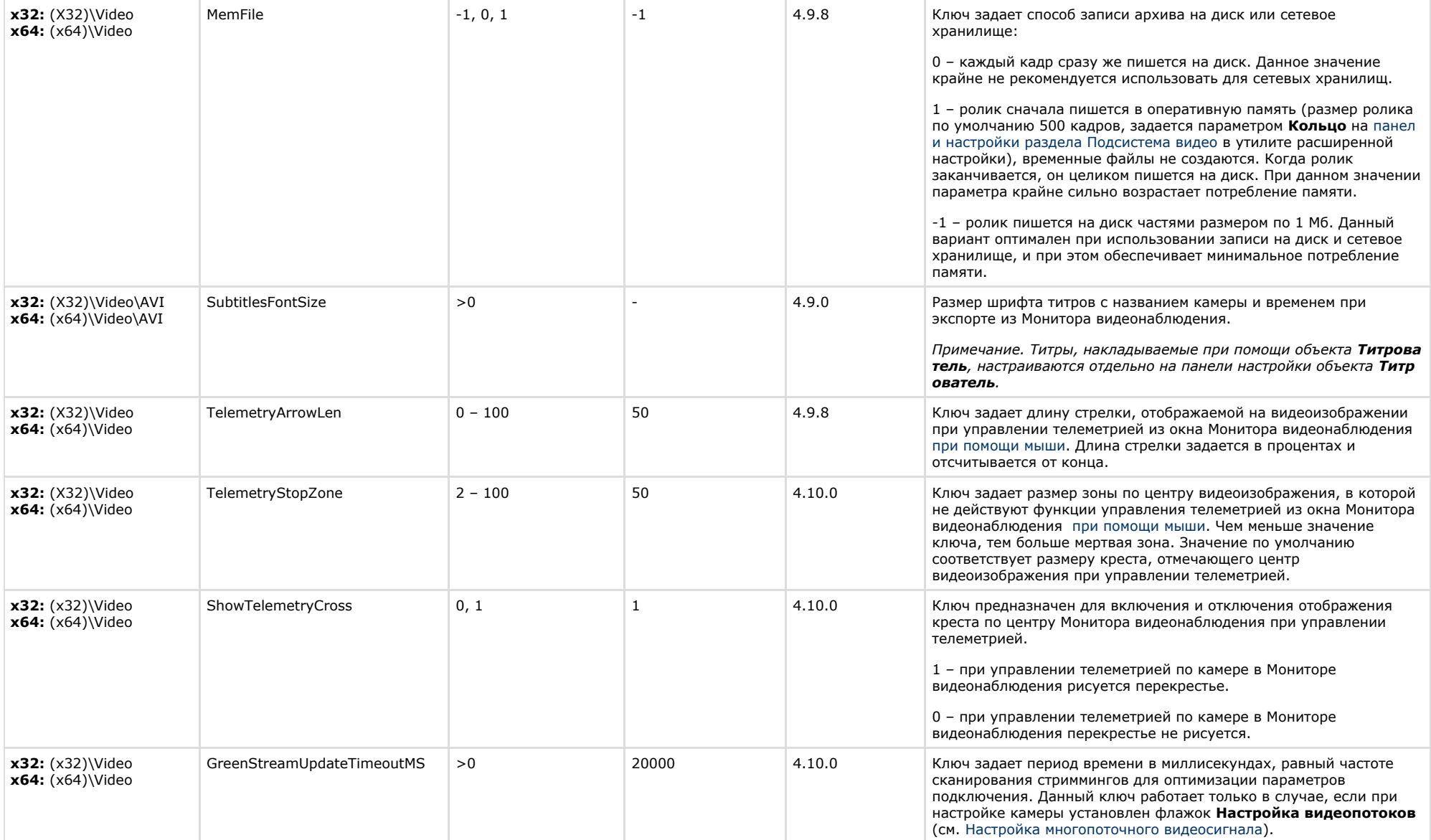

![](_page_18_Picture_206.jpeg)

![](_page_19_Picture_261.jpeg)

**Contract Contract** 

<span id="page-19-0"></span>![](_page_19_Picture_262.jpeg)

 $\sim$ 

![](_page_20_Picture_315.jpeg)

<span id="page-20-0"></span>![](_page_20_Picture_316.jpeg)

![](_page_21_Picture_329.jpeg)

![](_page_22_Picture_294.jpeg)

![](_page_23_Picture_266.jpeg)

![](_page_24_Picture_292.jpeg)

<span id="page-24-0"></span>![](_page_24_Picture_293.jpeg)

![](_page_25_Picture_316.jpeg)

![](_page_26_Picture_240.jpeg)

![](_page_27_Picture_283.jpeg)

<span id="page-27-0"></span>![](_page_27_Picture_284.jpeg)

<span id="page-27-1"></span>![](_page_27_Picture_285.jpeg)

<span id="page-28-0"></span>![](_page_28_Picture_246.jpeg)

#### [К СОДЕРЖАНИЮ](#page-1-0)

**Contract Contract** 

<span id="page-28-1"></span>![](_page_28_Picture_247.jpeg)

![](_page_29_Picture_258.jpeg)

<span id="page-30-0"></span>![](_page_30_Picture_302.jpeg)

![](_page_31_Picture_286.jpeg)

<span id="page-31-0"></span>**College** 

![](_page_31_Picture_287.jpeg)

![](_page_32_Picture_170.jpeg)

<span id="page-32-0"></span>![](_page_32_Picture_171.jpeg)

## **Web-сервер**

<span id="page-33-0"></span>![](_page_33_Picture_282.jpeg)

## [К СОДЕРЖАНИЮ](#page-1-0)

# <span id="page-33-1"></span>**Карта**

![](_page_33_Picture_283.jpeg)

![](_page_34_Picture_290.jpeg)

<span id="page-34-0"></span>![](_page_34_Picture_291.jpeg)

#### [К СОДЕРЖАНИЮ](#page-1-0)

<span id="page-34-1"></span>![](_page_34_Picture_292.jpeg)

<span id="page-34-2"></span>![](_page_34_Picture_293.jpeg)

![](_page_35_Picture_329.jpeg)

<span id="page-35-0"></span>![](_page_35_Picture_330.jpeg)

![](_page_36_Picture_297.jpeg)

![](_page_37_Picture_259.jpeg)

![](_page_38_Picture_211.jpeg)

<span id="page-38-0"></span>![](_page_38_Picture_212.jpeg)

![](_page_39_Picture_216.jpeg)

<span id="page-39-0"></span>![](_page_39_Picture_217.jpeg)

#### [К СОДЕРЖАНИЮ](#page-1-0)

# <span id="page-39-1"></span>**ЕЦХД**

![](_page_40_Picture_300.jpeg)

# **POS-Интеллект**

<span id="page-40-0"></span>![](_page_40_Picture_301.jpeg)

<span id="page-40-1"></span>![](_page_40_Picture_302.jpeg)

![](_page_41_Picture_311.jpeg)

![](_page_42_Picture_205.jpeg)

<span id="page-42-0"></span>![](_page_42_Picture_206.jpeg)

<span id="page-42-1"></span>![](_page_42_Picture_207.jpeg)

![](_page_43_Picture_302.jpeg)

![](_page_44_Picture_282.jpeg)

![](_page_45_Picture_210.jpeg)

![](_page_46_Picture_282.jpeg)

![](_page_47_Picture_269.jpeg)

![](_page_48_Picture_301.jpeg)

<span id="page-48-0"></span>![](_page_48_Picture_302.jpeg)

![](_page_49_Picture_292.jpeg)

![](_page_50_Picture_255.jpeg)

<span id="page-50-0"></span>![](_page_50_Picture_256.jpeg)

![](_page_51_Picture_229.jpeg)

# <span id="page-51-0"></span>**VideoIQ7. Отличия от Интеллекта**

![](_page_51_Picture_230.jpeg)

![](_page_52_Picture_312.jpeg)